# The ragged2e-package<sup>\*</sup>

<span id="page-0-0"></span>Martin Schröder <https://gitlab.com/TeXhackse/ragged2e>†

2023/02/25

#### **Abstract**

This package provides new commands and environments for setting ragged text which are easy to configure to allow hyphenation. An earlier attempt to do this was the style raggedright [\[9\]](#page-16-0) by the same author.

## **Contents**

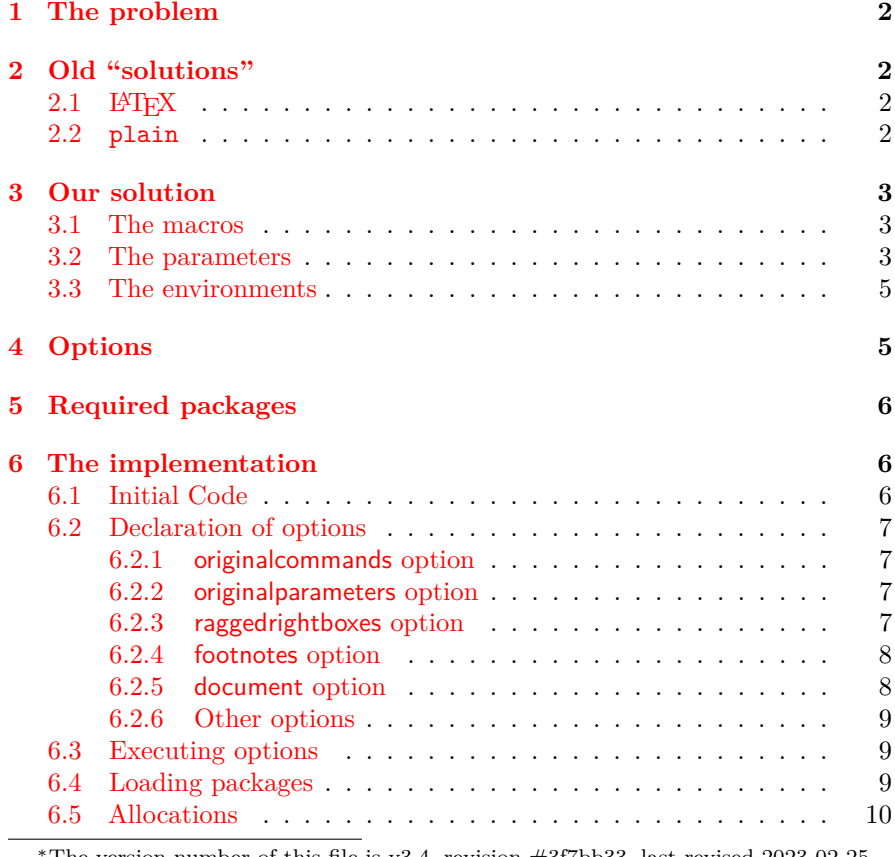

<sup>∗</sup>The version number of this file is v3.4, revision #3f7bb33, last revised 2023-02-25 10:38:41 +0100.

†maintained by Marei Peischl

### <span id="page-1-13"></span>1 THE PROBLEM 2

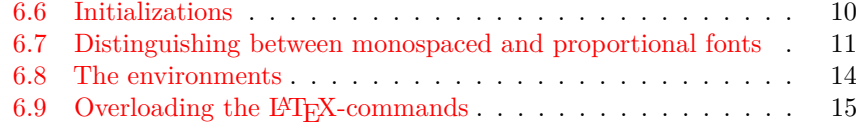

#### **[7 Acknowledgements](#page-15-0) 16**

## <span id="page-1-0"></span>**1 The problem**

LATEX has three commands (\centering, \raggedleft, and \raggedright) and three environments (center, flushleft, and flushright) to typeset ragged text. The environments are based upon the commands (center uses \centering, flushleft \raggedright, and flushright \raggedleft).

These commands have, however, one serious flaw: they render hyphenation almost impossible, and thus the text looks *too* ragged, as the following example shows:

#### \raggedright: "The  $\operatorname{L2TEX}$ document preparation system is a special version of Donald Knuth's T<sub>E</sub>X program. T<sub>EX</sub> is a sophisticated program designed to produce high-quality typesetting, especially for mathematical text."  $[5, p. xiii]$  $[5, p. xiii]$

\RaggedRight: "The  $LAT$  document preparation system is a special version of Donald Knuth's T<sub>F</sub>X program. T<sub>F</sub>X is a sophisticated program designed to produce high-quality typesetting, especially for mathematical text."  $[5, p. xiii]$  $[5, p. xiii]$ 

## <span id="page-1-1"></span>**2 Old "solutions"**

### <span id="page-1-2"></span>**2.1 LATEX**

LATEX defines e. g. \raggedright as follows:

- 1 ⟨∗latex⟩
- <span id="page-1-8"></span>2 \DeclareRobustCommand
- <span id="page-1-12"></span>3 \raggedright{% 4 \let\\\@centercr
- <span id="page-1-5"></span><span id="page-1-4"></span>5 \@rightskip\@flushglue
- <span id="page-1-7"></span>6 \rightskip\@rightskip
- <span id="page-1-9"></span>7 \finalhyphendemerits=\z@
- <span id="page-1-10"></span>8 \leftskip\z@skip
- <span id="page-1-11"></span>9 \parindent\z@}

Initially, \@flushglue is defined as

<span id="page-1-6"></span> $10 \text{ } \text{Oflushglue} = 0$ pt plus 1fil 11 ⟨*/*latex⟩

Thus the \rightskip is set to 0pt plus 1fil. Knuth, however warns [\[4,](#page-15-2) p. 101]:

> "For example, a person can set \rightskip=0pt plus 1fil, and every line will be filled with space to the right. But this isn't a particularly good way to make ragged-right margins, because the infinte stretchability will assign zero badness to lines that are very short. To do a decent job of ragged-right setting, the trick is to set \rightskip so that it will stretch enough to make line breaks possible, yet not too much, because short lines should be considered bad. Furthermore the spaces between words should be fixed so that they do not stretch or shrink."

### <span id="page-1-3"></span>**2.2 plain**

plain T<sub>E</sub>X defines an special version of \raggedright, which operates the way Knuth describes it; but which can not be used whith

<span id="page-2-11"></span><span id="page-2-10"></span><span id="page-2-8"></span><span id="page-2-5"></span><span id="page-2-4"></span>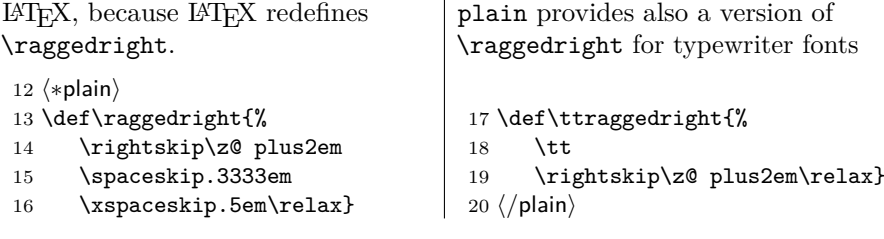

## <span id="page-2-9"></span><span id="page-2-7"></span><span id="page-2-6"></span><span id="page-2-0"></span>**3 Our solution**

Since the plain solution can not be used with LAT<sub>EX</sub>, we have to redefine it and make it possible to configure it for personal preferences.

#### <span id="page-2-1"></span>**3.1 The macros**

\Centering \Centering, \RaggedLeft, and \RaggedRight can be used in the same \RaggedLeft way as \centering, \raggedleft, and \raggedright: Just type the \RaggedRight command, and after that the whole text will be set centered, ragged-left or ragged-right.

> For example, we switched on \RaggedRight on the top of this text, and consequently this text was set ragged-right.[∗](#page-2-3)

\justifying \justifying switches back to justified text after ragged text has been switched on.

> The new commands \Centering, \RaggedLeft, and \RaggedRight are fully compatible with their counterparts in IAT<sub>EX</sub>, but implement the plain solution and can be easily configured using the following parameters:

### <span id="page-2-2"></span>**3.2 The parameters**

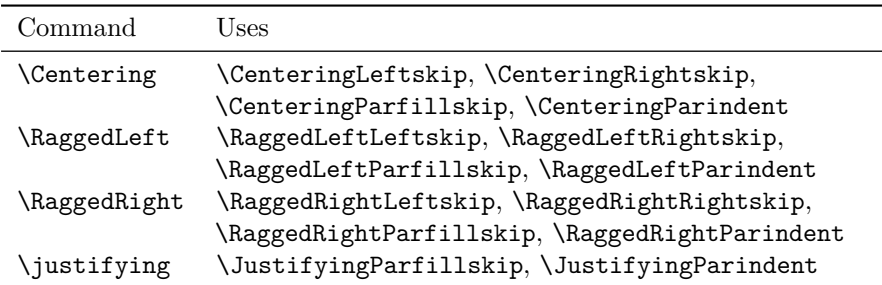

All Parameters can be set with \setlength, e. g.

\setlength{\RaggedRightRightskip}{0pt plus 1em}

<span id="page-2-3"></span>sets \RaggedRightRightskip to 0pt plus 1em.

\CenteringLeftskip These are the \leftskips inserted by \Centering, \RaggedLeft, and

\RaggedLeftLeftskip

\RaggedRightLeftskip plus 4em instead of 0pt plus 2em) because of all the long command names which make <sup>∗</sup>For this documentation we also set \RaggedRightRightskip higher than usual (0pt linebreaking difficult.

New feature 2003/01/04

\RaggedRight.

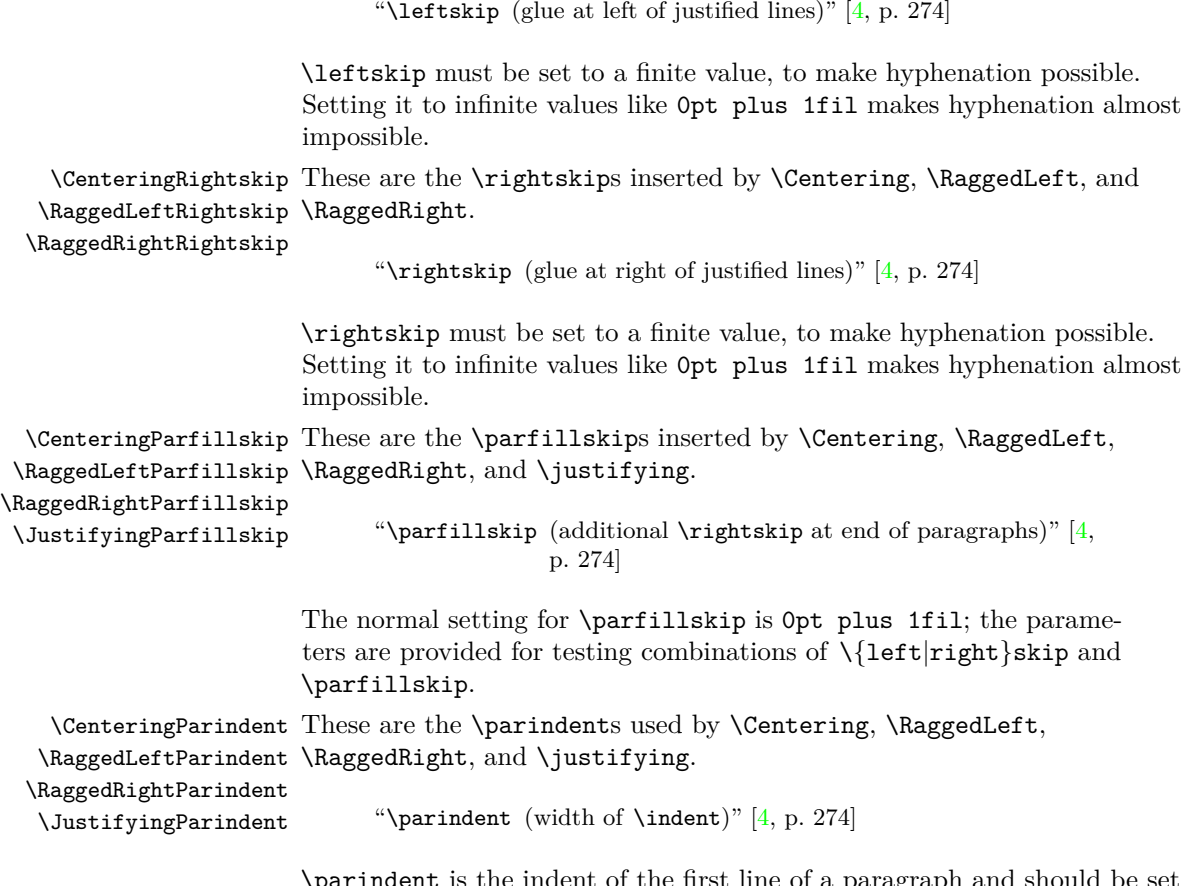

\parindent is the indent of the first line of a paragraph and should be set to 0pt, since indented lines in ragged text do not look good.

The parameters have the following initial setting:

<span id="page-4-2"></span>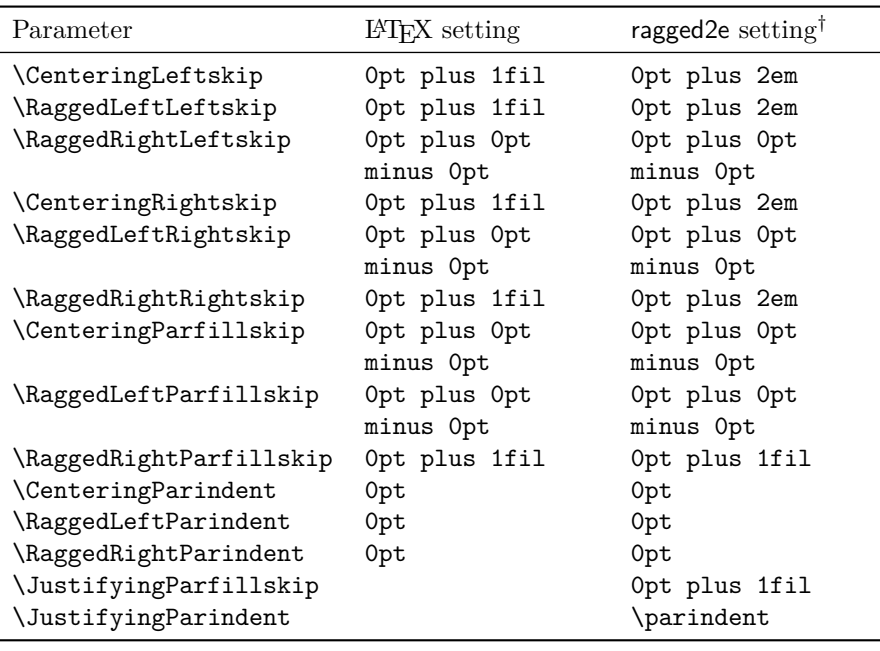

### <span id="page-4-0"></span>**3.3 The environments**

- Center (*env.*) Center is fully compatible with center, but uses **\Centering** instead of \centering.
- FlushLeft (*env.*) FlushLeft is fully compatible with flushleft, but uses \RaggedRight instead of \raggedright.
- FlushRight (*env.*) FlushRight is fully compatible with flushright, but uses \RaggedLeft instead of \raggedleft.
	- justify (*env.*) justify is like the other environments but uses \justifying.

New feature New leature<br>2003/01/04 E.g. FlushLeft can be used in the same way as flushleft:

> \begin{FlushLeft} ⟨*text, which is set ragged-right*⟩

\end{FlushLeft}

## <span id="page-4-1"></span>**4 Options**

This package has the following options:

originalcommands The LATEX-commands \centering, \raggedleft, and \raggedright and the LATEX-environments center, flushleft, and flushright remain unchanged. It is the default.

<sup>†</sup>For proportional and monospaced fonts.

#### <span id="page-5-5"></span>5 REQUIRED PACKAGES 6

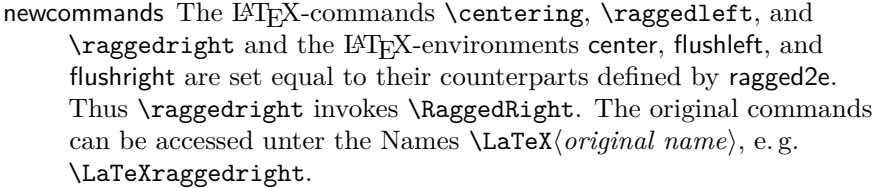

originalparameters The parameters used by the commands implemented by ragged2e are initialized with the default settings used by L<sup>AT</sup>FX.

- newparameters The parameters used by the commands implemented by ragged2e are initialized with the default settings defined by ragged2e. It is the default.
- New feature **raggedrightboxes All \parboxes**, minipages, \marginpars and p-columns of 2003/01/18 tabulars and arrays are automatically set using \RaggedRight.
- New feature footnotes This options sets all footnotes ragged-right by loading the 2003/01/18 footmisc [\[2\]](#page-15-3) package with the ragged option.
- New feature document This options sets the complete document ragged-right by execut-2003/01/18 ing a \RaggedRight at \begin{document} and the raggedrightboxes and the footnotes options.

All other options are passed to the footmisc package if the footnotes option is selected.

## <span id="page-5-0"></span>**5 Required packages**

This package requires the following packages:

- everysel  $[8]$  (only if format older than  $2021/01/05$ ) It has been used to distinguish between monospaced and proportional fonts as long as the LaTeX kernel did not provide the functionality with lthooks [\[6\]](#page-15-4). Formats newer than 2021/01/05 do no longer depend on everysel.
- footmisc [\[2\]](#page-15-3) It is used by the footnotes and the document options; at least version 5.00 (2002/08/28) is needed.

## <span id="page-5-1"></span>**6 The implementation**

21 ⟨∗package⟩

#### <span id="page-5-2"></span>**6.1 Initial Code**

<span id="page-5-3"></span>\if@raggedtwoe@originalcommands \if@raggedtwoe@originalcommands is used to flag the use of the originalcommands or newcommands option.

<span id="page-5-4"></span>22 \newif\if@raggedtwoe@originalcommands

<span id="page-6-20"></span>\if@raggedtwoe@originalparameters \if@raggedtwoe@originalparameters is used to flag the use of the originalparameters or newparameters option.

#### <span id="page-6-24"></span><span id="page-6-22"></span>23 \newif\if@raggedtwoe@originalparameters

<span id="page-6-19"></span>\if@raggedtwoe@footmisc \if@raggedtwoe@footmisc is used to flag the use of the footnotes option.

<span id="page-6-23"></span>24 \newif\if@raggedtwoe@footmisc

#### <span id="page-6-0"></span>**6.2 Declaration of options**

#### <span id="page-6-1"></span>**6.2.1 originalcommands option**

The originalcommands and newcommands options control the meaning of the LATEX-commands for ragged text: If newcommands is used the LATEX-commands are set equal to the commands defined by ragged2e.

```
25 \DeclareOption{OriginalCommands}{\@raggedtwoe@originalcommandstrue}
26 \DeclareOption{originalcommands}{\@raggedtwoe@originalcommandstrue}
27 \DeclareOption{NewCommands}{\@raggedtwoe@originalcommandsfalse}
28 \DeclareOption{newcommands}{\@raggedtwoe@originalcommandsfalse}
```
#### <span id="page-6-9"></span><span id="page-6-2"></span>**6.2.2 originalparameters option**

The originalparameters and newparameters options control the defaults for the parameters used by the commands implemented by ragged2e: If newparameters is used the parameters are set to the values defined by ragged2e.

<span id="page-6-15"></span><span id="page-6-14"></span><span id="page-6-12"></span> \DeclareOption{OriginalParameters}{\@raggedtwoe@originalparameterstrue} \DeclareOption{originalparameters}{\@raggedtwoe@originalparameterstrue} \DeclareOption{NewParameters}{\@raggedtwoe@originalparametersfalse} \DeclareOption{newparameters}{\@raggedtwoe@originalparametersfalse}

#### <span id="page-6-13"></span><span id="page-6-3"></span>**6.2.3 raggedrightboxes option**

The option raggedrightboxes sets all \parboxes, minipages, \marginpars and p-columns of tabulars and arrays using \RaggedRight. This is done by redefining \@arrayparboxrestore.

<span id="page-6-16"></span>\@raggedtwoe@raggedrightboxes@opt \@raggedtwoe@raggedrightboxes@opt is the code executed via \DeclareOption.

<span id="page-6-21"></span>33 \newcommand\*{\@raggedtwoe@raggedrightboxes@opt}{

First we check if **\@arrayparboxrestore** is unchanged.

- <span id="page-6-7"></span>34 \CheckCommand\*{\@arrayparboxrestore}{%
- <span id="page-6-17"></span>35 \let\if@nobreak\iffalse
- <span id="page-6-18"></span>36 \let\if@noskipsec\iffalse
- <span id="page-6-6"></span>37 \let\par\@@par
- <span id="page-6-5"></span>38 \let\-\@dischyph
- <span id="page-6-4"></span>39 \let\'\@acci\let\'\@accii\let\=\@acciii

- <span id="page-7-32"></span><span id="page-7-26"></span>\parindent\z@ \parskip\z@skip
- <span id="page-7-15"></span>\everypar{}%
- <span id="page-7-17"></span>\linewidth\hsize
- <span id="page-7-10"></span>\@totalleftmargin\z@
- <span id="page-7-9"></span>\leftskip\z@skip \rightskip\z@skip \@rightskip\z@skip
- <span id="page-7-6"></span>\parfillskip\@flushglue
- <span id="page-7-22"></span>\lineskip\normallineskip
- <span id="page-7-24"></span>\lineskiplimit\normallineskiplimit
- <span id="page-7-12"></span>\baselineskip\normalbaselineskip
- <span id="page-7-30"></span>\sloppy}%

Then we redefine it by removing the setting of **\leftskip**, **\rightskip**, \@rightskip and \parfillskip and instead calling \RaggedRight.

```
50 \renewcommand{\@arrayparboxrestore}{%
```
- <span id="page-7-19"></span>\let\if@nobreak\iffalse
- <span id="page-7-20"></span>\let\if@noskipsec\iffalse
- <span id="page-7-4"></span>\let\par\@@par
- <span id="page-7-3"></span>\let\-\@dischyph
- <span id="page-7-2"></span>\let\'\@acci\let\'\@accii\let\=\@acciii
- <span id="page-7-27"></span>\parskip\z@skip
- <span id="page-7-16"></span>\everypar{}%
- <span id="page-7-18"></span>\linewidth\hsize
- <span id="page-7-11"></span>\@totalleftmargin\z@
- <span id="page-7-29"></span>\RaggedRight
- <span id="page-7-23"></span>\lineskip\normallineskip
- <span id="page-7-13"></span>\baselineskip\normalbaselineskip
- <span id="page-7-25"></span>\lineskiplimit\normallineskiplimit
- <span id="page-7-31"></span>\sloppy}%

Now we self-destroy so the command can be called more than once without causing harm (and it also frees up some space).

```
65 \let\@raggedtwoe@raggedrightboxes@opt\relax
66 }
```
Finally the declaration of the option.

<span id="page-7-8"></span>\DeclareOption{raggedrightboxes}{\@raggedtwoe@raggedrightboxes@opt}

#### <span id="page-7-0"></span>**6.2.4 footnotes option**

The option footnotes just sets a flag (\if@raggedtwoe@footmisc) to load the footmisc package and passes the option ragged to it.

```
68 \DeclareOption{footnotes}{%
69 \@raggedtwoe@footmisctrue
70 \PassOptionsToPackage{ragged}{footmisc}%
71 }
```
#### <span id="page-7-1"></span>**6.2.5 document option**

The option document sets the complete document ragged-right by executing \RaggedRight via \AtBeginDocument and also executing the raggedrightboxes option.

<span id="page-8-5"></span>\@raggedtwoe@abdhook \@raggedtwoe@abdhook is the code executed via \AtBeginDocument: Give a message on the terminal, execute \RaggedRight and self-destroy. We also make \@tocrmarg flexible; otherwise long lines in the table of contents (and similar tables) would not be broken because the spaceskip is rigid.

```
72 \newcommand{\@raggedtwoe@abdhook}{%
```
- <span id="page-8-23"></span>73 \PackageInfo{ragged2e}{ABD: executing \string\RaggedRight}%
- <span id="page-8-25"></span>74 \RaggedRight
- <span id="page-8-4"></span>75 \@ifundefined{@tocrmarg}{}{\edef\@tocrmarg{\@tocrmarg plus 2em}}%
- <span id="page-8-18"></span>76 \let\@raggedtwoe@abdhook\relax
- 77 }

<span id="page-8-7"></span>\@raggedtwoe@document@opt \@raggedtwoe@document@opt is the code executed via \DeclareOption: Insert the code into \AtBeginDocument, execute the raggedrightboxes and footnotes options and self-destroy.

<span id="page-8-21"></span>78 \newcommand{\@raggedtwoe@document@opt}{%

<span id="page-8-6"></span>79 \AtBeginDocument{\@raggedtwoe@abdhook}%

- <span id="page-8-10"></span>80 \@raggedtwoe@raggedrightboxes@opt
- <span id="page-8-9"></span>81 \@raggedtwoe@footmisctrue
- <span id="page-8-19"></span>82 \let\@raggedtwoe@document@opt\relax
- 83 }

Finally the declaration of the option.

<span id="page-8-8"></span>84 \DeclareOption{document}{\@raggedtwoe@document@opt}

#### <span id="page-8-0"></span>**6.2.6 Other options**

All unused options are passed to the footmisc package if the footnotes option is selected; otherwise the usual error is raised.

<span id="page-8-22"></span><span id="page-8-16"></span><span id="page-8-13"></span><span id="page-8-12"></span><span id="page-8-11"></span>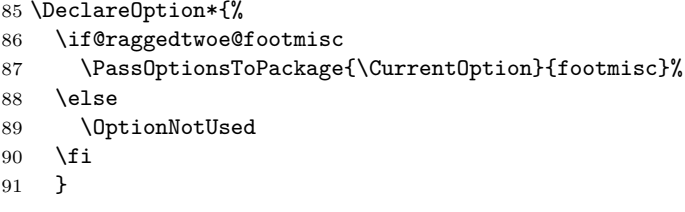

### <span id="page-8-15"></span><span id="page-8-1"></span>**6.3 Executing options**

The default options are originalcommands and newparameters.

```
92 \ExecuteOptions{originalcommands,newparameters}
93 \ProcessOptions\relax
```
#### <span id="page-8-2"></span>**6.4 Loading packages**

We need the everysel package for older kernels.

```
94 \providecommand\IfFormatAtLeastTF{\@ifl@t@r\fmtversion}
95 \IfFormatAtLeastTF{2021/01/05}{}{\RequirePackage{everysel}}
```
<span id="page-9-53"></span>If the option footnotes is selected, we load the footmisc package after we are finished (footmisc detects our presence by looking for the definition of \RaggedRight, so we can not load it just now).

```
96 \if@raggedtwoe@footmisc
97 \RequirePackage{footmisc}[2002/08/28]
98 \fi
```
#### <span id="page-9-29"></span><span id="page-9-28"></span><span id="page-9-27"></span><span id="page-9-26"></span><span id="page-9-25"></span><span id="page-9-24"></span><span id="page-9-23"></span><span id="page-9-0"></span>**6.5 Allocations**

<span id="page-9-37"></span><span id="page-9-11"></span>\CenteringLeftskip First we allocate the parameters

```
\RaggedLeftLeftskip
```

```
\RaggedRightLeftskip _{100} \newlength{\RaggedLeftLeftskip}
    \CenteringRightskip
101 \newlength{\RaggedRightLeftskip}
   \RaggedLeftRightskip
102 \newlength{\CenteringRightskip}
  \RaggedRightRightskip
103 \newlength{\RaggedLeftRightskip}
  \CenteringParfillskip
104 \newlength{\RaggedRightRightskip}
 \RaggedLeftParfillskip
105 \newlength{\CenteringParfillskip}
\RaggedRightParfillskip
106 \newlength{\RaggedLeftParfillskip}
 \JustifyingParfillskip
107 \newlength{\RaggedRightParfillskip}
    \CenteringParindent
108 \newlength{\JustifyingParfillskip}
   \RaggedLeftParindent 109 \newlength{\CenteringParindent}
  \RaggedRightParindent 110 \newlength{\RaggedLeftParindent}<br>\RaggedRightParindent 111 \newlength{\RaggedRightParindent
   \JustifyingParindent
112 \newlength{\JustifyingParindent}
                           99 \newlength{\CenteringLeftskip}
                          111 \newlength{\RaggedRightParindent}
```
#### <span id="page-9-49"></span><span id="page-9-36"></span><span id="page-9-35"></span><span id="page-9-34"></span><span id="page-9-33"></span><span id="page-9-32"></span><span id="page-9-31"></span><span id="page-9-30"></span><span id="page-9-22"></span><span id="page-9-1"></span>**6.6 Initializations**

Depending on \if@raggedtwoe@originalparameters we initialize the parameters with the values LAT<sub>EX</sub> uses for its own commands or with our new parameters.

<span id="page-9-20"></span>113 \if@raggedtwoe@originalparameters

- <span id="page-9-2"></span>114 \CenteringLeftskip\@flushglue
- <span id="page-9-3"></span>115 \RaggedLeftLeftskip\@flushglue
- <span id="page-9-46"></span>116 \RaggedRightLeftskip\z@skip
- <span id="page-9-4"></span>117 \CenteringRightskip\@flushglue
- <span id="page-9-43"></span>118 \RaggedLeftRightskip\z@skip
- <span id="page-9-5"></span>119 \RaggedRightRightskip\@flushglue
- <span id="page-9-13"></span>120 \CenteringParfillskip\z@skip
- <span id="page-9-39"></span>121 \RaggedLeftParfillskip\z@skip
- <span id="page-9-6"></span>122 \RaggedRightParfillskip\@flushglue
- <span id="page-9-15"></span>123 \CenteringParindent\z@
- <span id="page-9-41"></span>124 \RaggedLeftParindent\z@
- <span id="page-9-50"></span>125 \RaggedRightParindent\z@
- <span id="page-9-17"></span>126 \else
- <span id="page-9-7"></span>127 \CenteringLeftskip\z@\@plus\tw@ em
- <span id="page-9-8"></span>128 \RaggedLeftLeftskip\z@\@plus\tw@ em
- <span id="page-9-47"></span>129 \RaggedRightLeftskip\z@skip
- <span id="page-9-9"></span>130 \CenteringRightskip\z@\@plus\tw@ em
- <span id="page-9-44"></span>131 \RaggedLeftRightskip\z@skip
- <span id="page-9-10"></span>132 \RaggedRightRightskip\z@\@plus\tw@ em

<span id="page-10-19"></span><span id="page-10-18"></span><span id="page-10-17"></span><span id="page-10-16"></span><span id="page-10-15"></span><span id="page-10-14"></span><span id="page-10-13"></span><span id="page-10-12"></span><span id="page-10-11"></span><span id="page-10-10"></span><span id="page-10-9"></span><span id="page-10-8"></span><span id="page-10-7"></span><span id="page-10-6"></span><span id="page-10-5"></span><span id="page-10-4"></span><span id="page-10-3"></span><span id="page-10-2"></span><span id="page-10-1"></span><span id="page-10-0"></span>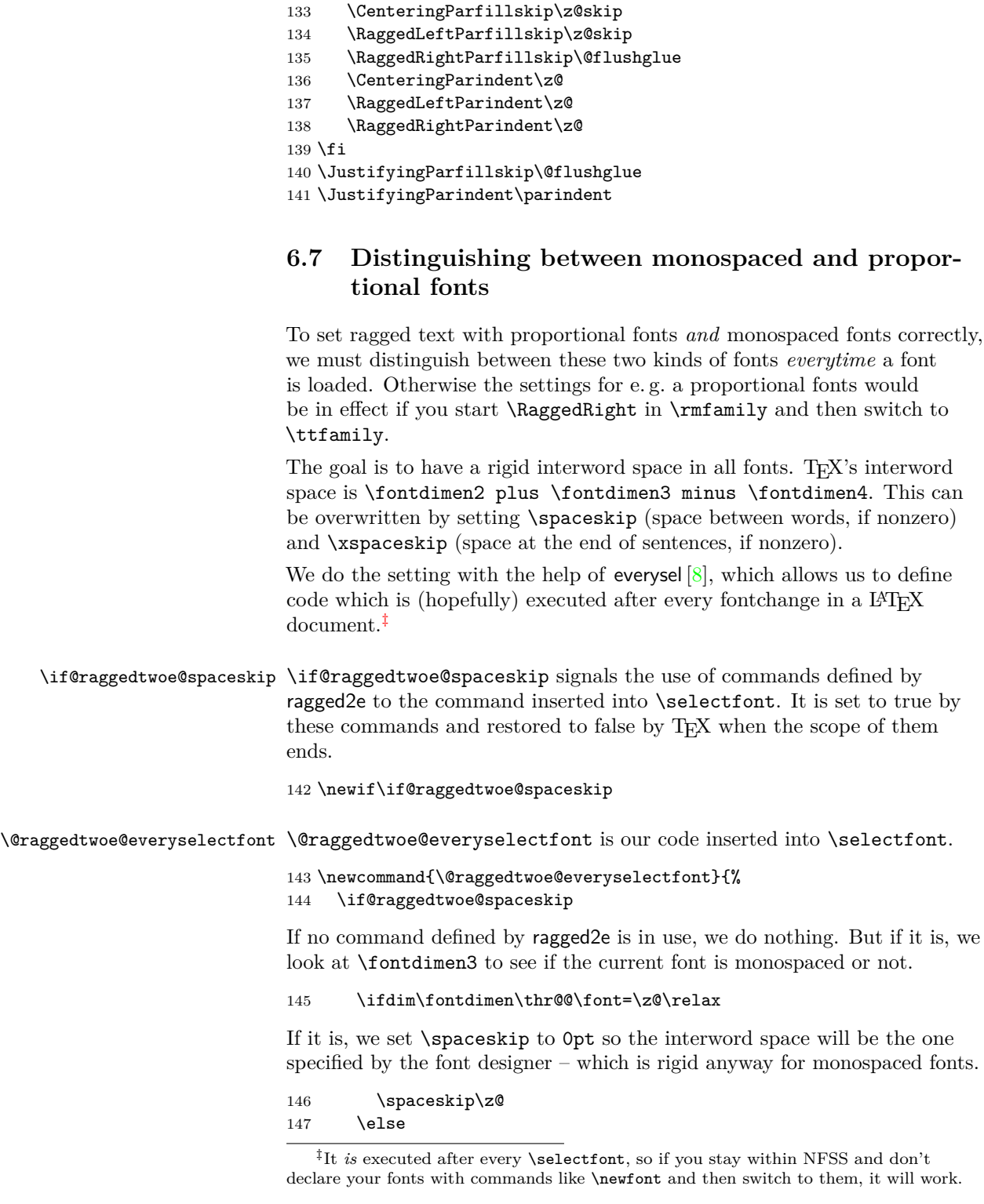

<span id="page-11-25"></span>For proportional fonts we make the interword space rigid by setting \spaceskip to \fontdimen2.

<span id="page-11-20"></span><span id="page-11-18"></span>148 \spaceskip\fontdimen\tw@\font 149  $\overrightarrow{f}$ 

We have to reset the interword space if we are not active.

<span id="page-11-23"></span><span id="page-11-19"></span><span id="page-11-14"></span> $150 \text{$  \else 151 \spaceskip\z@  $152$  \fi 153 }

If our kernel is new enough we use the kernel hook directly instead of the everysel macro.

```
154 \newif\if@raggedtwoe@localhook
155 \IfFormatAtLeastTF{2021/01/05}
156 {\@raggedtwoe@localhooktrue}
157 {\EverySelectfont{\@raggedtwoe@everyselectfont}}
```
<span id="page-11-24"></span><span id="page-11-17"></span><span id="page-11-16"></span><span id="page-11-15"></span><span id="page-11-12"></span><span id="page-11-11"></span><span id="page-11-10"></span><span id="page-11-8"></span><span id="page-11-7"></span><span id="page-11-2"></span>We define a command to only add the local hook with the ragged2e commands. This will keep the impact local.

```
158 \newcommand*{\@raggedtwoe@addlocalhook}{}
                               159 % \end{macrocode}
                               160 % \end{macro}
                              161 %
                              162 %
                              163 \% ^^A -------------
                              164 %
                              165 % \subsection{The commands}
                               166 \% ^^A
                               167 % \begin{macro}{\@raggedtwoe@savedcr}
                               168 % We save the definition of \cs{\textbackslash} in
                               169 % \cs{@raggedtwoe@savedcr}.
                               170 % \begin{macrocode}
                               171 \let\@raggedtwoe@savedcr\\
  \@raggedtwoe@saved@gnewline We save the definition of \@gnewline in \@raggedtwoe@saved@gnewline.
                               172 \let\@raggedtwoe@saved@gnewline\@gnewline
\@raggedtwoe@centercrNoindent With the bugfix in version 3.2 we also take care of the indent which might
                              be set when ragged2e's newline definition or \@centercr are triggered.
                              This can be easily archieved using the ltpara hooks. This is not a final
                              solution for this because on the long run one has to replace the paragraph
                               break within \@centercr to match the content structure for tagging.
                               173 \def\@raggedtwoe@centercrNoindent{%
                               174 \AddToHookNext{para/begin}{\OmitIndent}%
                               175 \@centercr%
                               176 }
```

```
\qquad \@raggedtwoe@gnewline The following definition of a \qquad @gnewline used by the ragged commands
                        was suggested by Markus Kohm:
```
<span id="page-12-33"></span><span id="page-12-29"></span><span id="page-12-28"></span> \newcommand\*{\@raggedtwoe@gnewline}[1]{% \ifvmode \@nolnerr \else

<span id="page-12-32"></span><span id="page-12-27"></span><span id="page-12-18"></span><span id="page-12-1"></span>181 \unskip \ifmmode

In formulas we adjusted the original code of **\g@newline** to a negative fill to match the alignment of text. Outside those we use **\@centercr** to remove the added parskip.

```
183 \reserved@e {\reserved@f #1}\nobreak \hskip\z@ \break
184 \else
185 \reserved@e {\reserved@f #1}%
186 \@raggedtwoe@centercrNoindent
187 \fi
188 \fi
189 }
```
<span id="page-12-12"></span>\Centering \Centering first lets  $\setminus$  = \@centercr, but only if  $\setminus$  has its original meaning, otherwise \Center would not work inside environments like tabular etc., in which  $\setminus$  has a different meaning. It also sets  $\Diamond$ gnewline to **\@raggedtwoe@gnewline**. Then, the L<sup>A</sup>T<sub>F</sub>X and T<sub>F</sub>X-parameters are set. \@rightskip is LATEX's version of \rightskip.

> "Every environment, like the list environments, that set \rightskip to its 'normal' value set it to  $\forall$ rightskip" [\[1\]](#page-15-5)

Finally we signal the code inserted into \selectfont that we are active and call that code directly.

```
190 \DeclareRobustCommand{\Centering}{%
191 \if@raggedtwoe@localhook
192 \AddToHook{selectfont}[ragged2e]{\@raggedtwoe@everyselectfont}%
193 \fi
194 \ifx\\\@raggedtwoe@savedcr
195 \let\\\@raggedtwoe@centercrNoindent
196 \overline{f}197 \let\@gnewline\@raggedtwoe@gnewline
198 \leftskip\CenteringLeftskip
199 \@rightskip\CenteringRightskip
200 \rightskip\@rightskip
201 \parfillskip\CenteringParfillskip
202 \parindent\CenteringParindent
203 \@raggedtwoe@spaceskiptrue
204 \@raggedtwoe@everyselectfont
205 }
```
<span id="page-12-30"></span>\RaggedLeft \RaggedLeft is like \Centering; it only uses other parameters.

<span id="page-12-17"></span><span id="page-12-15"></span><span id="page-12-14"></span><span id="page-12-10"></span><span id="page-12-8"></span><span id="page-12-5"></span> \DeclareRobustCommand{\RaggedLeft}{% \if@raggedtwoe@localhook

<span id="page-12-26"></span><span id="page-12-24"></span><span id="page-12-6"></span>208 \AddToHook{selectfont}[ragged2e]{\@raggedtwoe@everyselectfont}% \fi

- <span id="page-13-45"></span><span id="page-13-11"></span>\ifx\\\@raggedtwoe@savedcr
- <span id="page-13-4"></span>211 \let\\\@raggedtwoe@centercrNoindent 212 \fi
- <span id="page-13-28"></span> $\chi$ fi
- <span id="page-13-1"></span>\let\@gnewline\@raggedtwoe@gnewline
- <span id="page-13-37"></span>\leftskip\RaggedLeftLeftskip
- <span id="page-13-17"></span>\@rightskip\RaggedLeftRightskip
- <span id="page-13-18"></span>\rightskip\@rightskip
- <span id="page-13-40"></span>\parfillskip\RaggedLeftParfillskip
- <span id="page-13-42"></span>\parindent\RaggedLeftParindent
- <span id="page-13-15"></span>\@raggedtwoe@spaceskiptrue
- <span id="page-13-6"></span>\@raggedtwoe@everyselectfont
- }

<span id="page-13-44"></span>\RaggedRight \RaggedRight is like \Centering; it only uses other parameters.

<span id="page-13-24"></span>\DeclareRobustCommand{\RaggedRight}{%

- <span id="page-13-32"></span>\if@raggedtwoe@localhook
- <span id="page-13-7"></span>\AddToHook{selectfont}[ragged2e]{\@raggedtwoe@everyselectfont}%
- <span id="page-13-29"></span>225  $\forall$ fi
- <span id="page-13-12"></span>\ifx\\\@raggedtwoe@savedcr
- <span id="page-13-5"></span>\let\\\@raggedtwoe@centercrNoindent
- <span id="page-13-30"></span>228  $\lambda$ fi
- <span id="page-13-2"></span>\let\@gnewline\@raggedtwoe@gnewline
- <span id="page-13-38"></span>\leftskip\RaggedRightLeftskip
- <span id="page-13-19"></span>\@rightskip\RaggedRightRightskip
- <span id="page-13-20"></span>232 \rightskip\@rightskip<br>233 \parfillskip\RaggedRi
- <span id="page-13-41"></span>\parfillskip\RaggedRightParfillskip
- <span id="page-13-43"></span>\parindent\RaggedRightParindent
- <span id="page-13-16"></span>\@raggedtwoe@spaceskiptrue
- <span id="page-13-8"></span>\@raggedtwoe@everyselectfont
- }

#### <span id="page-13-34"></span>\justifying \justifying switches back to the defaults used by LATEX for typesetting justyfied text.

<span id="page-13-39"></span><span id="page-13-33"></span><span id="page-13-31"></span><span id="page-13-25"></span><span id="page-13-21"></span><span id="page-13-13"></span><span id="page-13-9"></span><span id="page-13-3"></span>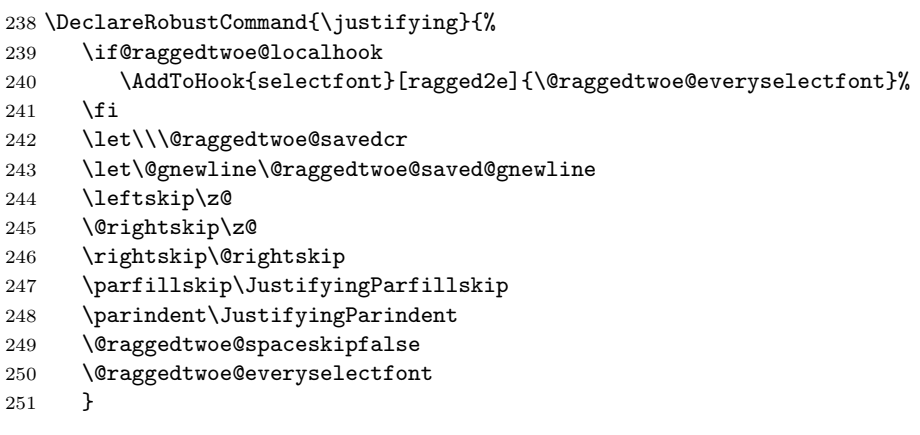

### <span id="page-13-36"></span><span id="page-13-35"></span><span id="page-13-22"></span><span id="page-13-14"></span><span id="page-13-10"></span><span id="page-13-0"></span>**6.8 The environments**

<span id="page-13-27"></span><span id="page-13-26"></span><span id="page-13-23"></span>Center (*env.*) The environments Center, FlushLeft, and \FlushRight are implemented FlushLeft (*env.*) like their counterparts in L<sup>AT</sup>EX: Start a trivlist and switch on the right FlushRight (*env.*)

<span id="page-14-36"></span>command.

```
252 \newenvironment{Center}{%
253 \trivlist
254 \Centering\item\relax
255 }\frac{1}{8}<br>256 \ene
      \endtrivlist
257 }
258 \newenvironment{FlushLeft}{%
259 \trivlist
260 \RaggedRight\item\relax
261 }{%
262 \endtrivlist
263 }
264 \newenvironment{FlushRight}{%
265 \trivlist
266 \RaggedLeft\item\relax
267 }{%
268 \endtrivlist
269 }
```
<span id="page-14-34"></span><span id="page-14-30"></span><span id="page-14-22"></span><span id="page-14-16"></span>justify (*env.*) justify is similar to the other environments: Start a trivlist and use \justifying.

```
270 \newenvironment{justify}{%
271 \trivlist
272 \justifying\item\relax
273 }{%
274 \endtrivlist
275 }
```
### <span id="page-14-15"></span><span id="page-14-0"></span>**6.9 Overloading the LATEX-commands**

If the option newcommands is used, we save the original IAT<sub>EX</sub>-commands and environments for ragged text and overload them.

```
276 \if@raggedtwoe@originalcommands
277 \else
278 \let\LaTeXcentering\centering
279 \let\LaTeXraggedleft\raggedleft
280 \let\LaTeXraggedright\raggedright
281 \let\centering\Centering
282 \let\raggedleft\RaggedLeft
283 \let\raggedright\RaggedRight
284 \let\LaTeXcenter\center
285 \let\endLaTeXcenter\endcenter
286 \let\LaTeXflushleft\flushleft
287 \let\endLaTeXflushleft\endflushleft
288 \let\LaTeXflushright\flushright
289 \let\endLaTeXflushright\endflushright
290 \let\center\Center
291 \let\endcenter\endCenter
292 \let\flushleft\FlushLeft
```
<span id="page-14-19"></span><span id="page-14-18"></span><span id="page-14-17"></span><span id="page-14-11"></span><span id="page-14-10"></span><span id="page-14-9"></span><span id="page-14-8"></span><span id="page-14-7"></span><span id="page-14-1"></span>\let\endflushleft\endFlushLeft

#### 7 ACKNOWLEDGEMENTS 16

```
294 \let\flushright\FlushRight
295 \let\endflushright\endFlushRight
296 \fi
```
<span id="page-15-8"></span>297 ⟨*/*package⟩

## <span id="page-15-0"></span>**7 Acknowledgements**

A first version of this package for L<sup>AT</sup>EX2.09 was named raggedri<sup>[\[9\]](#page-16-0)</sup>. Laurent Siebenmann (<lcs@topo.math.u-psud.fr>) with his style ragged.sty [\[10\]](#page-16-2) provided the final impulse for this new implementation. The code for \justifying, justify and the overloading of \@arrayparboxrestore is incorporated from the raggedr [\[3\]](#page-15-6) package by James Kilfinger (<mapdn@csv.warwick.ac.uk>). Without the constant nagging of Rainer Sieger ([rsieger@](rsieger@awi-bremerhaven.de) [awi-bremerhaven.de](rsieger@awi-bremerhaven.de)) this package might not be. Markus Kohm (<markus.kohm@gmx.de>) provided the code for **\@gnewline**. Frank Mittelbach (<frank.mittelbach@latex-project.org>) provided the impetus for version 2.00. Rolf Niepraschk (<Rolf.Niepraschk@gmx.de>) and Hubert Gäßlein found many bugs and provided fixes for them and code for new features. Jordan Firth (<jafirth@ncsu.edu>) provided the final push for version 2.2. Maurice Hansen reported and helped testing the fix for the bug adding an additional parskip fixed in version 3.2.

## **References**

- <span id="page-15-5"></span>[1] Johannes Braams, David Carlisle, Alan Jeffrey, Leslie Lamport, Frank Mittelbach, Chris Rowley, and Rainer Schöpf. ltmiscen.dtx. Part of the LATEX-distribution.
- <span id="page-15-3"></span>[2] Robin Fairbairns. footmisc — a portmanteau package for customising footnotes in LATEX 2*ε*. [https://mirror.ctan.org/macros/latex/](https://mirror.ctan.org/macros/latex/contrib/footmisc/) [contrib/footmisc/](https://mirror.ctan.org/macros/latex/contrib/footmisc/).
- <span id="page-15-6"></span>[3] James Kilfiger. [https://ctan.org/tex-archive/obsolete/macros/](https://ctan.org/tex-archive/obsolete/macros/latex/contrib/misc/raggedr.sty) [latex/contrib/misc/raggedr.sty](https://ctan.org/tex-archive/obsolete/macros/latex/contrib/misc/raggedr.sty). LAT<sub>F</sub>X 2<sub>ε</sub> package.
- <span id="page-15-2"></span>[4] Donald E. Knuth. *The TEXBook*, volume A of *Computers & Typesetting*. Addison-Wesley, Reading, MA, USA, 1986.
- <span id="page-15-1"></span>[5] Leslie Lamport. *LATEX: A Document Preparation System*. Addison-Wesley, Reading, MA, USA, first edition, 1986.
- <span id="page-15-4"></span>[6] Frank Mittelbach. The lthooks package. [http://mirrors.ctan.org/](http://mirrors.ctan.org/macros/latex/base/lthooks-doc.pdf) [macros/latex/base/lthooks-doc.pdf](http://mirrors.ctan.org/macros/latex/base/lthooks-doc.pdf)
- [7] Frank Mittelbach and Rainer Schöpf. The file cmfonts.fdd for use with LATEX 2*ε*. Part of the LATEX-distribution.

#### Index 17

- <span id="page-16-1"></span>[8] Martin Schröder. The obsolete everysel-package. [http://mirrors.](http://mirrors.ctan.org/macros/latex/contrib/everysel/everysel.pdf) [ctan.org/macros/latex/contrib/everysel/everysel.pdf](http://mirrors.ctan.org/macros/latex/contrib/everysel/everysel.pdf). LATEX 2*ε* package.
- <span id="page-16-0"></span>[9] Martin Schröder. The raggedri document option. Was in [http:](http://mirrors.ctan.org/tex-archive/macros/latex209/contrib/raggedright) [//mirrors.ctan.org/tex-archive/macros/latex209/contrib/](http://mirrors.ctan.org/tex-archive/macros/latex209/contrib/raggedright) [raggedright](http://mirrors.ctan.org/tex-archive/macros/latex209/contrib/raggedright). L<sup>AT</sup>FX2.09 style, outdated.
- <span id="page-16-2"></span>[10] Laurent Siebenmann. ragged.sty. [CTAN:tex-archive/macros/](CTAN: tex-archive/macros/generic/ragged.sty) [generic/ragged.sty](CTAN: tex-archive/macros/generic/ragged.sty). generic macro file for plain and IATEX.

## **Index**

Numbers written in italic refer to the page where the corresponding entry is described; numbers underlined refer to the code line of the definition; numbers in roman refer to the code lines where the entry is used.

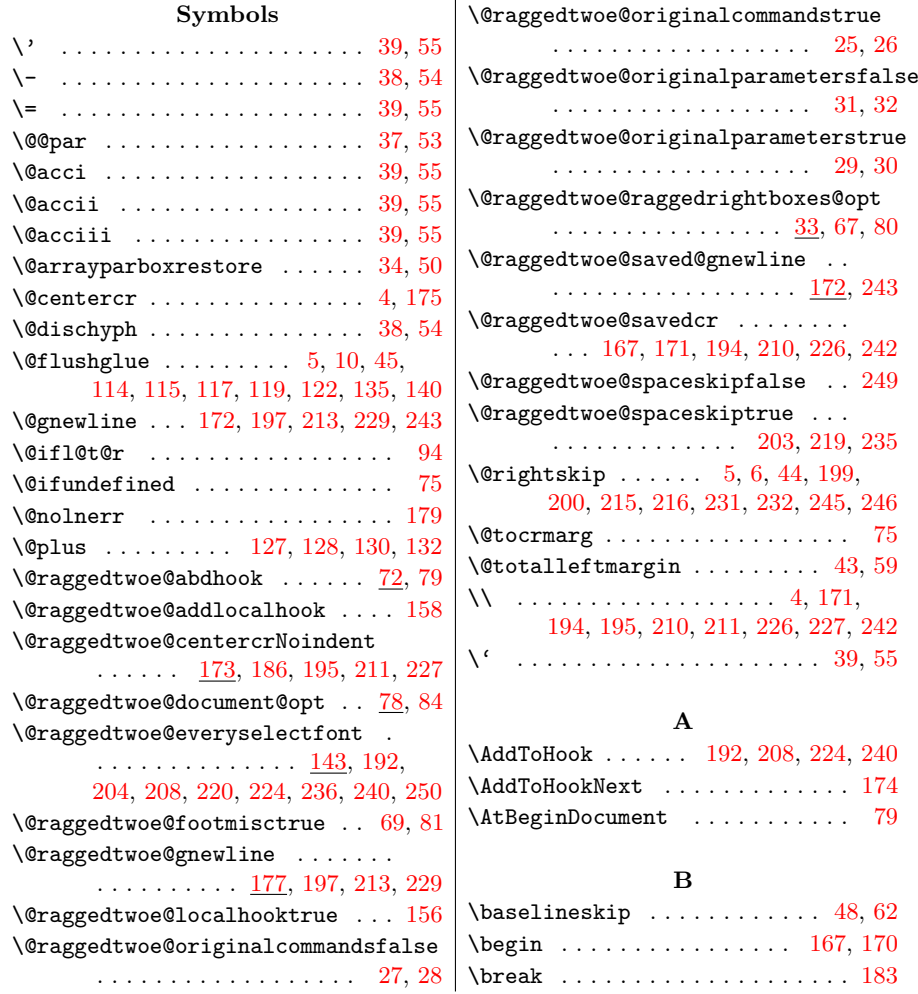

#### Index 18

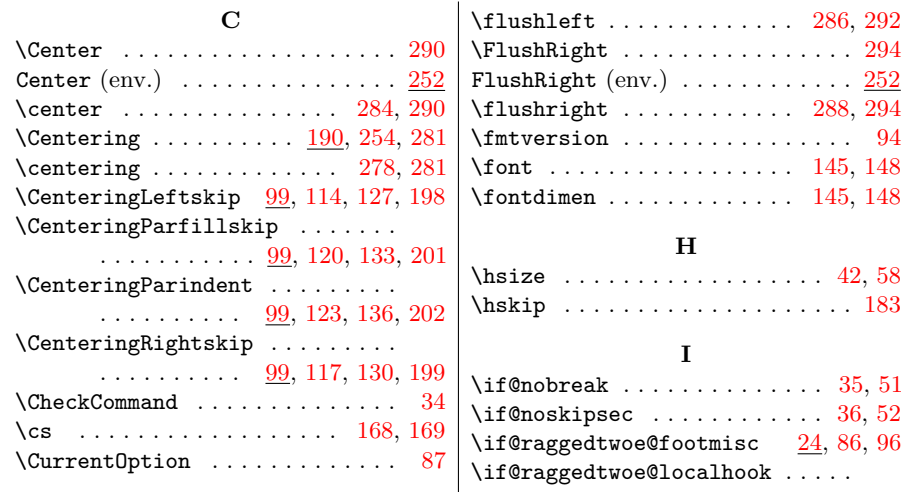

#### **D**

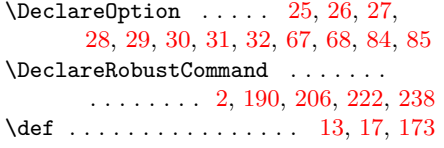

### **E**

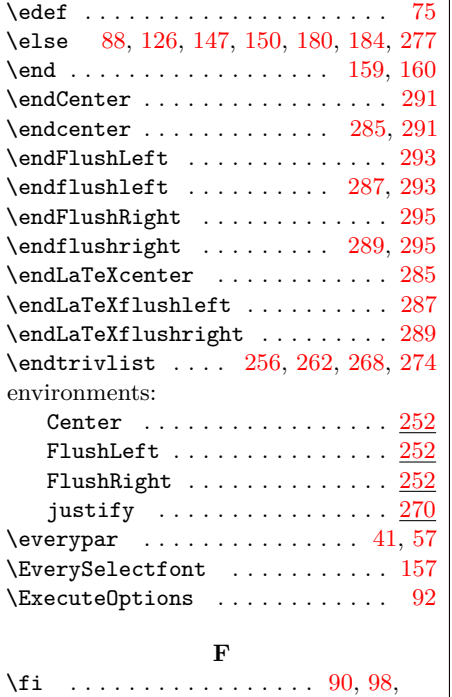

[139,](#page-10-8) [149,](#page-11-18) [152,](#page-11-19) [187,](#page-12-20) [188,](#page-12-21) [193,](#page-12-22) [196,](#page-12-23) [209,](#page-12-24) [212,](#page-13-28) [225,](#page-13-29) [228,](#page-13-30) [241,](#page-13-31) [296](#page-15-8) \finalhyphendemerits ......... [7](#page-1-9)  $\FlushLeft$  . . . . . . . . . . . . . . . . . [292](#page-14-17) FlushLeft (env.)  $\ldots \ldots \ldots \frac{252}{25}$  $\ldots \ldots \ldots \frac{252}{25}$  $\ldots \ldots \ldots \frac{252}{25}$ 

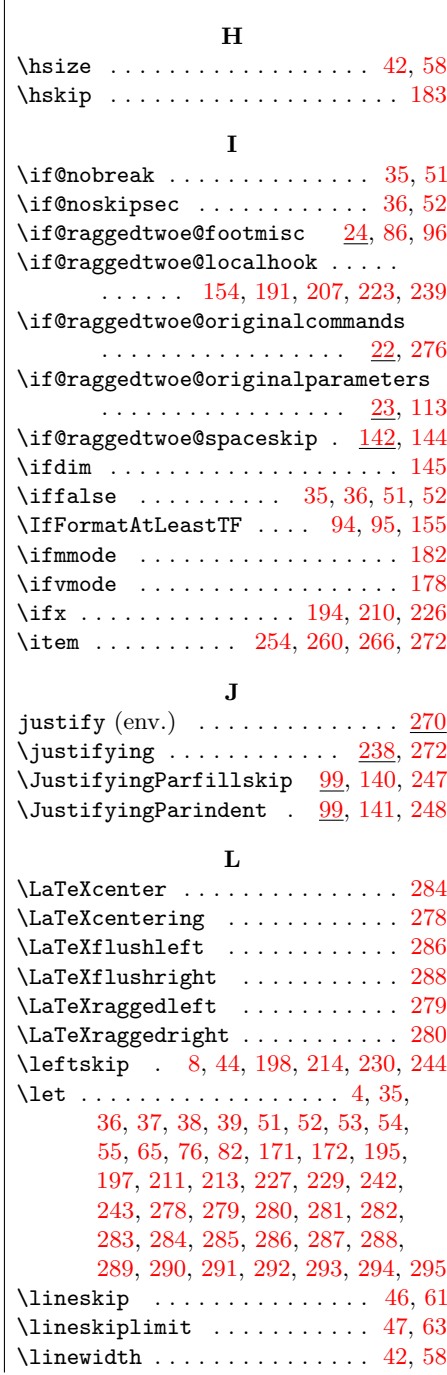

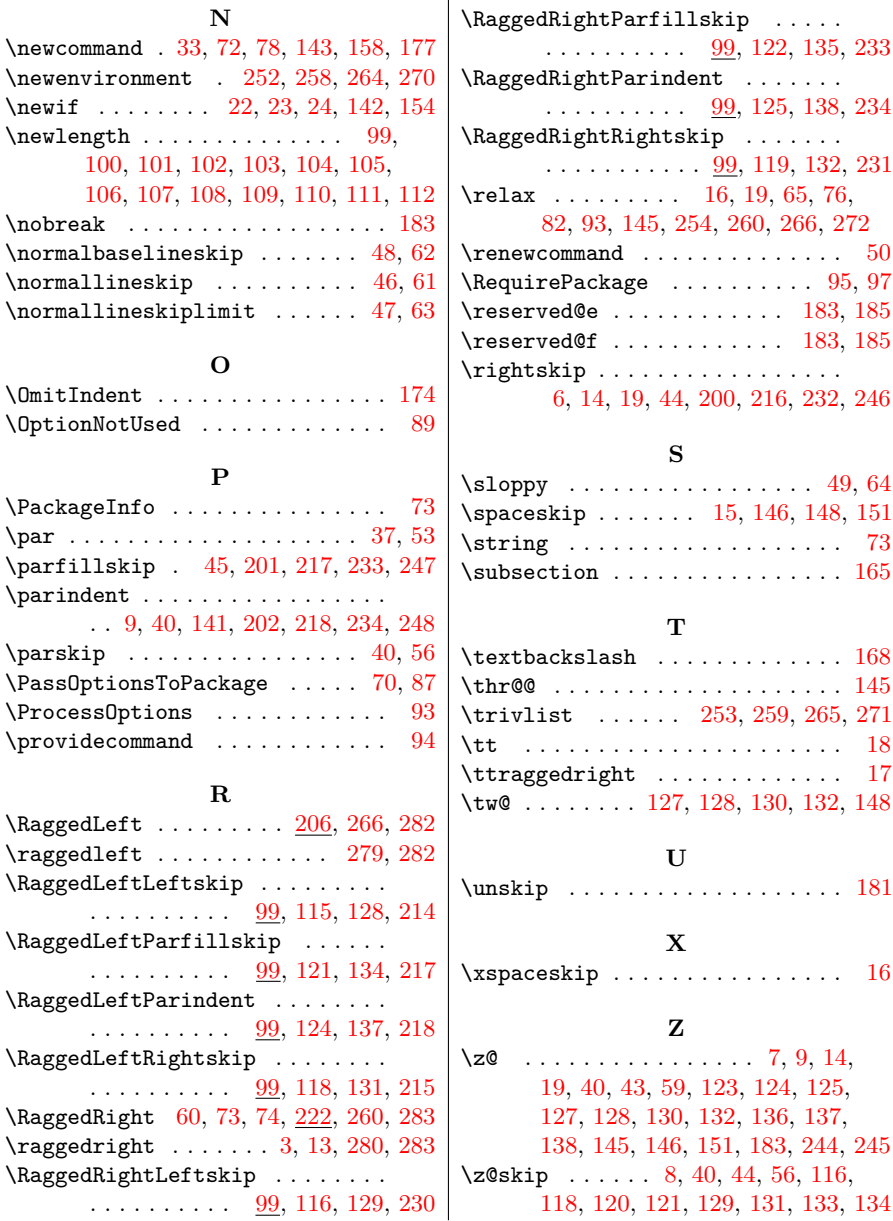

# **Change History**

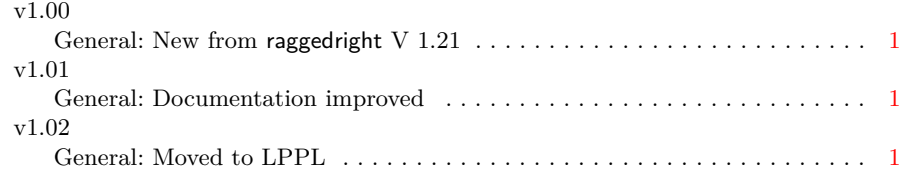

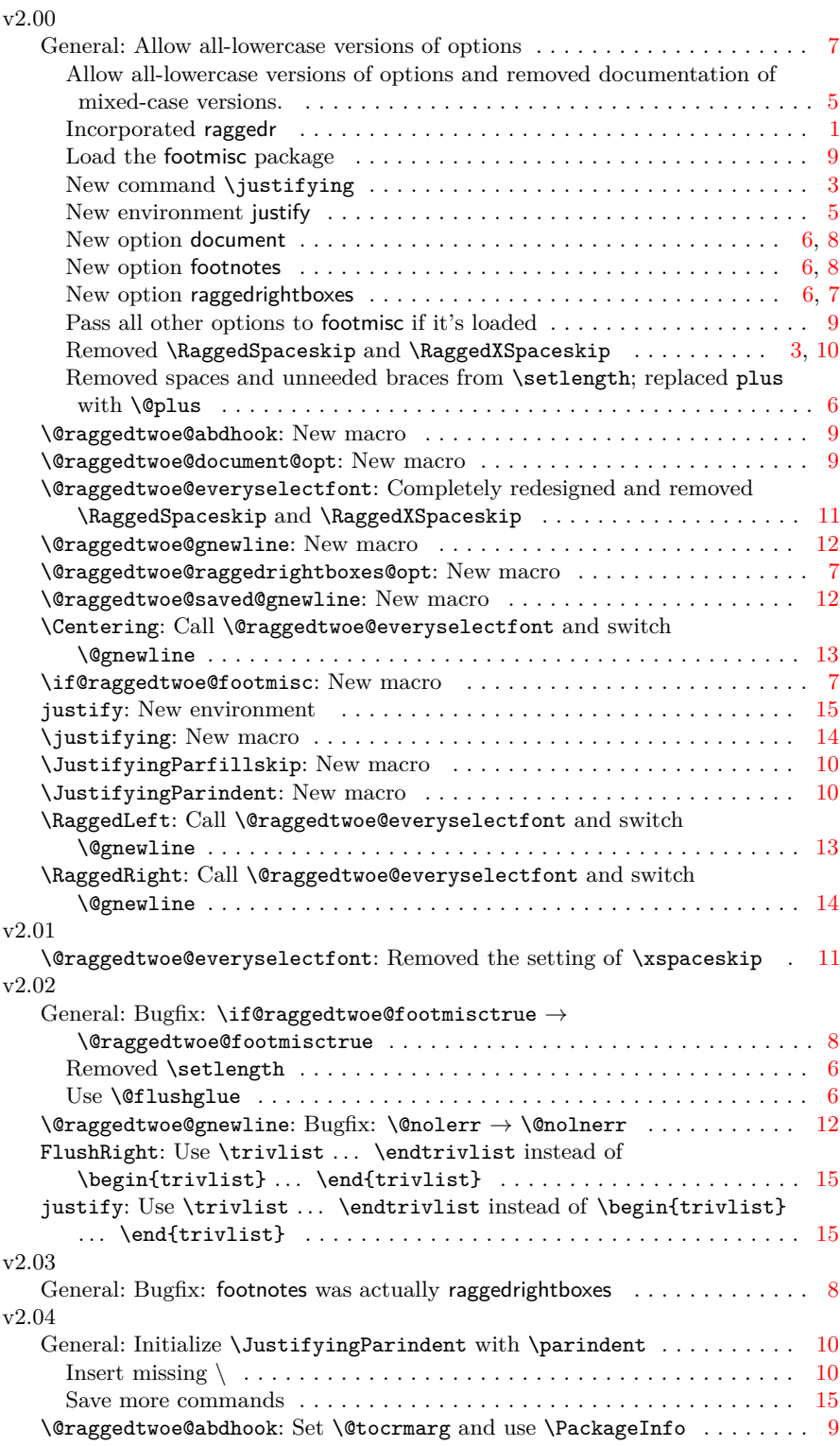

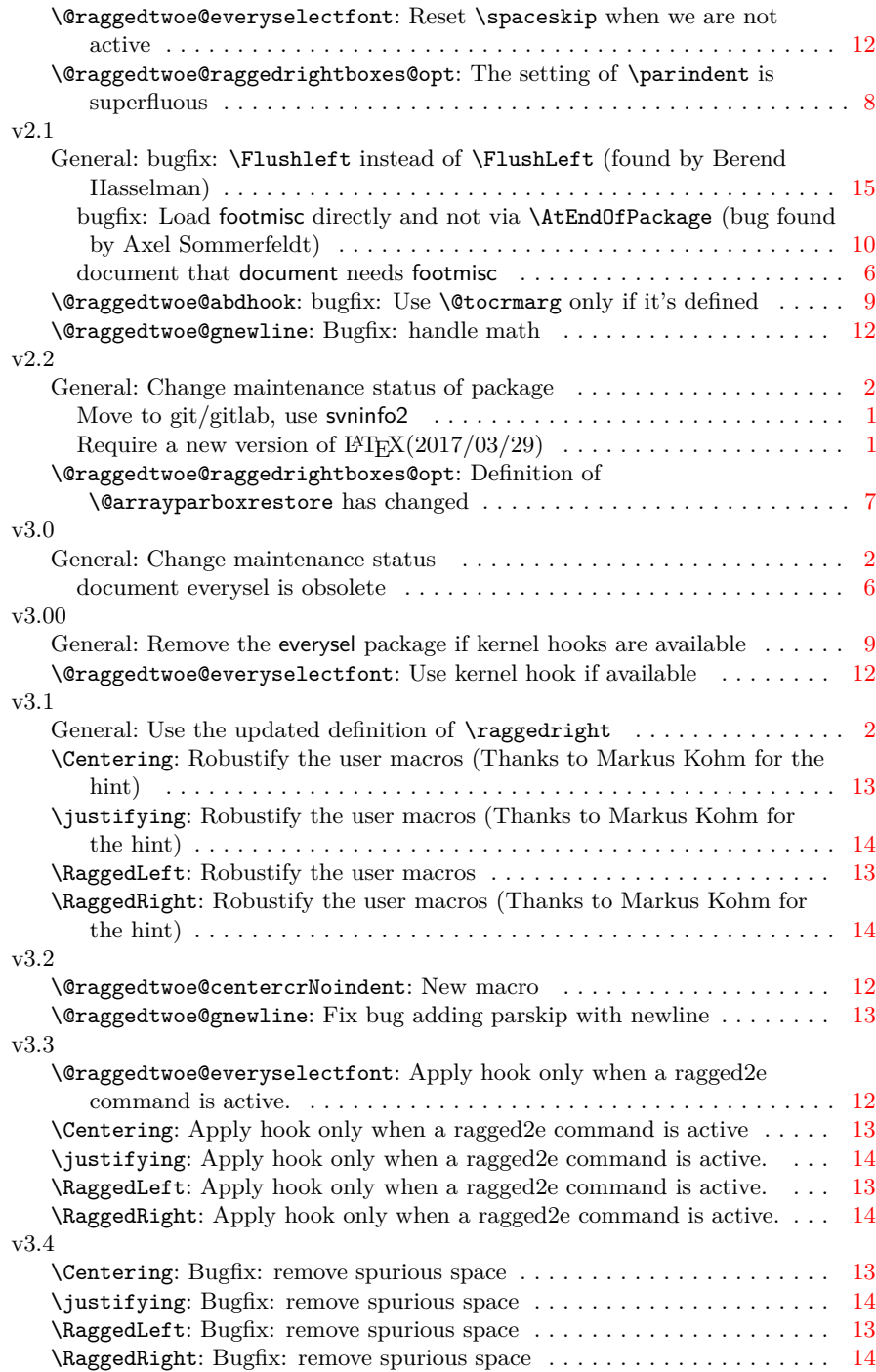